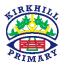

# Primary 2: Plan for Today

# Thursday 14th May 2020

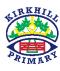

## Curricular Area

### Tasks

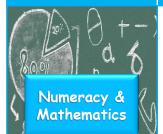

Languages

#### Main Activity:

- Today we're continuing to build on our work on Addition & Subtraction:
  - 'Missing operator calculations' (e.g. 7 \_\_\_ 3 = 10).
  - > Solving addition & subtraction calculations that are laid out vertically.
  - > Continuing to work on solving word problems.
- Check out your activity on Seesaw \*remember that there are 3 pages\*

#### Interactive Activity:

 Mental Maths Train -> 'Subtraction' -> 'Up to 20' https://www.topmarks.co.uk/maths-games/mental-maths-train

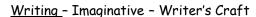

Read the beginning of the story 'The Surprise Adventure'. Continue the story using I (first person).

- What happened to you?
- · Had you just used the parachute?
- What is the loud noise from beyond the trees?
- What happens next in the story? Continue.

Read your work when you are finished to check it.

- Remember to use capital letters, finger spaces and full stops.
- · Use adjectives/wow words to describe things around you.
- Use your spelling rules to help you spell words.

# Technologies: Computing Science

- Today we're looking at 'loops' this is when you program a computer to do something multiple times e.g. rather than saying 'Move Forward', 'Move Forward', you would say 'Move Forward' two times ©
- Lesson 12 (Artist: Shapes) & Lesson 13 (Spelling Bee)
- Primary 2a <a href="https://studio.code.org/sections/CPBGHC">https://studio.code.org/sections/CPBGHC</a>
- Primary 2b <a href="https://studio.code.org/sections/HCLMJZ">https://studio.code.org/sections/HCLMJZ</a>
- Primary 2c <a href="https://studio.code.org/sections/SMGSVP">https://studio.code.org/sections/SMGSVP</a>

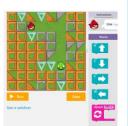

# Spelling Words

off

cliff

cuff

stiff

effort

daffodil

muffin

different

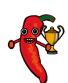

# Common Words

three

room

long

tree

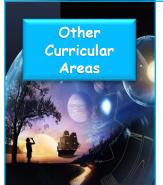